# Package 'sfheaders'

May 13, 2020

Type Package

Title Converts Between R Objects and Simple Feature Objects

Date 2020-05-15

Version 0.2.2

Description Converts between R and Simple Feature 'sf' objects, without depending on the Simple Feature library. Conversion functions are available at both the R level, and through 'Rcpp'.

License GPL-3

URL <https://dcooley.github.io/sfheaders/>

BugReports <https://github.com/dcooley/sfheaders/issues>

Encoding UTF-8

LazyData true

RoxygenNote 7.1.0

SystemRequirements C++11

LinkingTo Rcpp

Imports Rcpp

Suggests covr, knitr, testthat

NeedsCompilation yes

Author David Cooley [aut, cre], Michael Sumner [ctb]

Maintainer David Cooley <david.cooley.au@gmail.com>

Repository CRAN

Date/Publication 2020-05-13 06:30:02 UTC

# R topics documented:

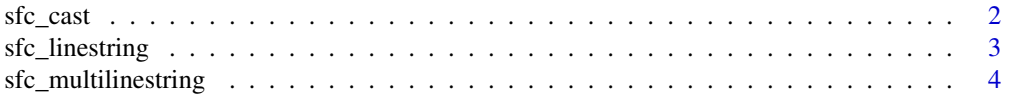

<span id="page-1-0"></span>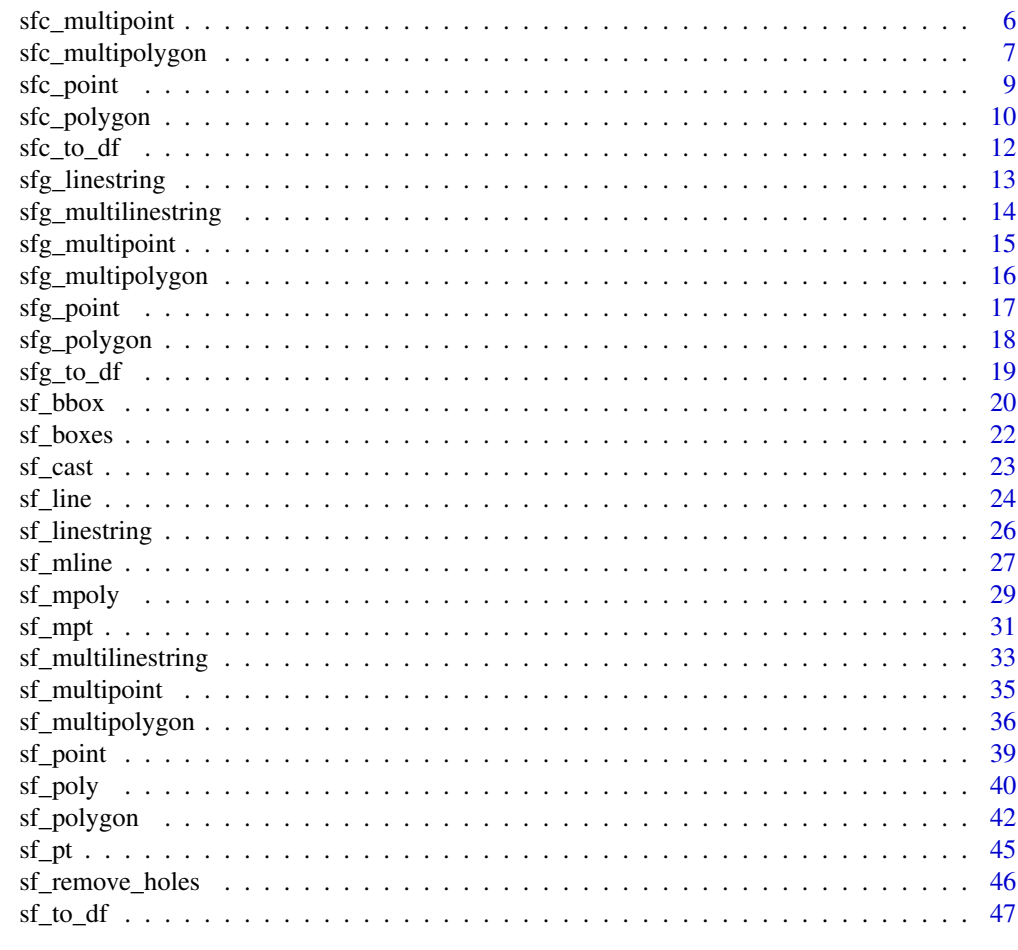

#### **Index a** set of the contract of the contract of the contract of the contract of the contract of the contract of the contract of the contract of the contract of the contract of the contract of the contract of the contrac

sfc\_cast *sfc cast*

# Description

convert the input sfc to a different geometry

# Usage

sfc\_cast(sfc, to, close = TRUE)

# Arguments

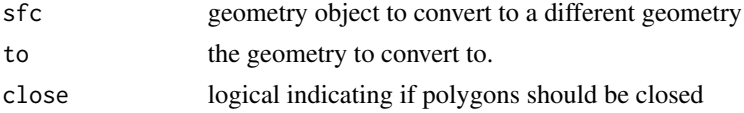

# <span id="page-2-0"></span>sfc\_linestring 3

# Examples

```
df <- data.frame(
id1 = c(1,1,1,1,1,1,1,1,2,2,2,2), id2 = c(1,1,1,1,2,2,2,2,1,1,1,1)
 , x = c(0, 0, 1, 1, 1, 1, 2, 2, 3, 4, 4, 3), y = c(0,1,1,0,1,2,2,1,3,3,4,4)\lambdapt \le sfc_point(obj = df, x = "x", y = "y", z = "id1")
mpt <- sfc_multipoint(obj = df, x = "x", y = "y", multipoint_id = "id1")
ls \le sfc_linestring(obj = df, x = "x", y = "y", linestring_id = "id1")
mls \leq sfc_multilinestring(obj = df, x = "x", y = "y", multilinestring_id = "id1")
p <- sfc_polygon(
 obj = df, x = "x", y = "y", polygon_id = "id1"
  , linestring_id = "id2"
  , close = FALSE
  \lambdamp <- sfc_multipolygon(
  obj = df, x = "x", y = "y", multipolygon_id = "id1"
  , linestring_id = "id2"
  , close = FALSE
\lambdasfc_cast( pt, "LINESTRING" )
sfc_cast( mpt, "POLYGON" )
sfc_cast( ls, "POINT" )
sfc_cast( mls, "MULTIPOLYGON" )
sfc_cast( p, "POINT" )
sfc_cast( mp, "LINESTRING" )
```
sfc\_linestring *sfc LINESTRING*

# Description

constructs sfc of MULTIPOINT objects

# Usage

sfc\_linestring(  $obj = NULL,$  $x = NULL,$ 

```
y = NULL,z = NULL,m = NULL,linestring_id = NULL
)
```
# Arguments

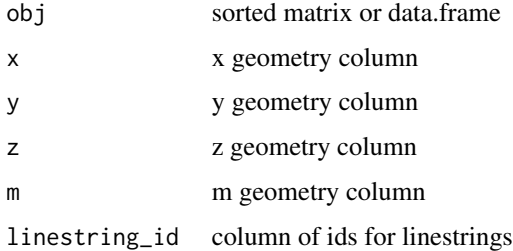

# Value

sfc object of LINESTRING geometries

# notes

sfheaders functions do not perform any validity checks on the geometries. Nor do they set Coordinate Reference Systems, EPSG, PROJ4 or precision attributes.

The data.frame and matrices you send into the sfheader functions must be ordered.

# Examples

```
x \le matrix( c(1:4), ncol = 2 )
sfc_linestring( x )
x \le - data.frame( id = 1:2, x = 1:2, y = 2:1 )
sfc_linestring( x )
sfc_linestring(x, x = "x", y = "y")
sfc_linestring(x, x = "y", y = "x")sfc_linestring(x, linestring_id = "id", x = "x", y = "y")
```
sfc\_multilinestring *sfc MULTILINESTRING*

# Description

constructs an sfc of MULTILINESTRING objects

<span id="page-3-0"></span>

sfc\_multilinestring 5

# Usage

```
sfc_multilinestring(
 obj = NULL,x = NULL,
 y = NULL,z = NULL,m = NULL,multilinestring_id = NULL,
 linestring_id = NULL
\lambda
```
#### Arguments

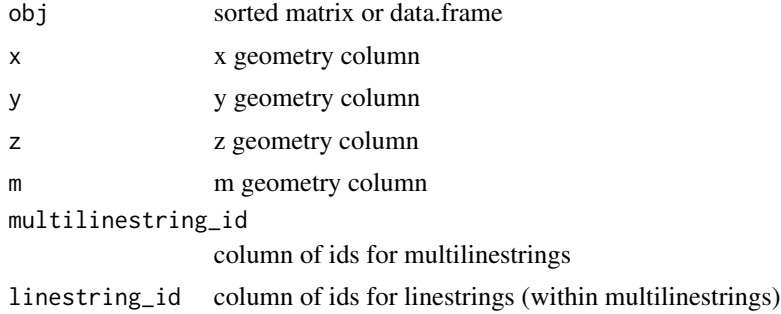

#### Value

sfc object of MULTILINESTRING geometries

#### notes

sfheaders functions do not perform any validity checks on the geometries. Nor do they set Coordinate Reference Systems, EPSG, PROJ4 or precision attributes.

The data.frame and matrices you send into the sfheader functions must be ordered.

```
m \le - matrix(c(0, 0, 0, 0, 1, 1), ncol = 3)
sfc_multilinestring( m )
m \le - matrix(c(0,0,0,0,0,1,0,1,1,1,2,2,1,2,3), ncol = 3, byrow = TRUE)
sfc_multilinestring( obj = m )
sfc_multilinestring( obj = m, multilinestring_id = 1 )
sfc_multipusing( obj = m, linestring_id = 1 )sfc_multilinestring( obj = m, linestring_id = 1, multilinestring_id = 1 )
sfc_multilinestring( obj = m, x = 2, y = 3 )
sfc_multilinestring( obj = m, x = 1, y = 2, z = 3 )
sfc_multilinestring( obj = m, x = 2, y = 3, linestring_id = 1, multilinestring_id = 1)
```

```
df <- data.frame(
 ml_id = c(1,1,1,1,1,1,1,1,2,2,2,2,2), l_id = c(1,1,1,2,2,3,3,3,1,1,1,2,2)
  , x = rnorm(13)
  , y = rnorm(13)
  , z = \text{norm}(13), m = rnorm(13)
\lambdasfc_multilinestring( obj = df, x = "x", y = "y")sfc_multilinestring( obj = df, x = "x", y = "y", z = "z")sfc_multilinestring( obj = df, x = "x", y = "y", z = "z", m = "m")
sfc_multilinestring( obj = df, x = 2, y = 3)
sfc_multilinestring( obj = df, x = 2, y = 3, z = 4)
sfc_multilinestring( obj = df, x = 2, y = 3, z = 4, m = 5)
sfc_multilinestring( obj = df, multilinestring_id = "ml_id", linestring_id = "l_id" )
sfc_multilinestring( obj = df, multilinestring_id = 1, linestring_id = 2 )
```
sfc\_multipoint *sfc MULTIPOINT*

#### Description

constructs sfc of MULTIPOINT objects

#### Usage

```
sfc_multipoint(
 obj,
 x = NULL,y = NULL,z = NULL,m = NULL,multipoint_id = NULL
\mathcal{L}
```
#### Arguments

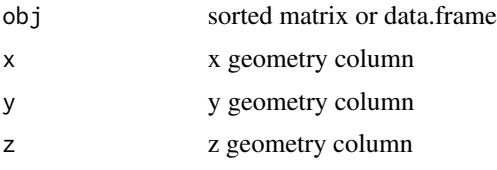

<span id="page-5-0"></span>

<span id="page-6-0"></span>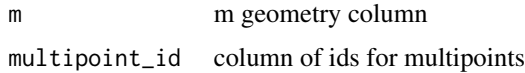

#### Value

sfc object of MULTIPOINT geometries

# notes

sfheaders functions do not perform any validity checks on the geometries. Nor do they set Coordinate Reference Systems, EPSG, PROJ4 or precision attributes.

The data.frame and matrices you send into the sfheader functions must be ordered.

# Examples

```
x \leftarrow \text{matrix}( c(1:4), c(1:4)sfc_multipoint( x )
x \le - data.frame( id = 1:2, x = 1:2, y = 2:1 )
sfc_multipoint( x )
sfc_multipoint(x, x = "x", y = "y")sfc_multipoint( x, x = "y", y = "x")sfc_multipoint(x, multipoint_id = "id", x = "x", y = "y")
```
sfc\_multipolygon *sfc MULTIPOLYGON*

# Description

constructs an sfc of MULTIPOLYGON objects

# Usage

```
sfc_multipolygon(
 obj = NULL,x = NULL,y = NULL,z = NULL,m = NULL,
 multipolygon_id = NULL,
 polygon_id = NULL,
 linestring_id = NULL,
  close = TRUE
)
```
#### Arguments

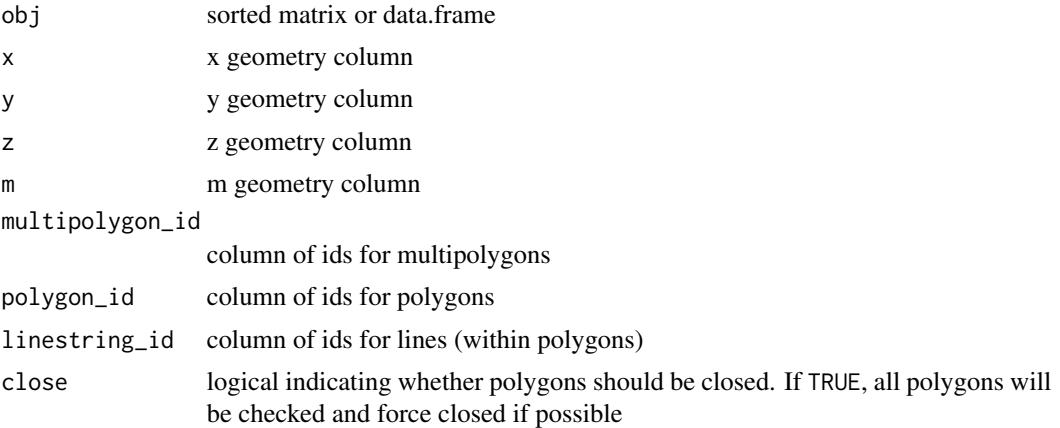

# Value

sfc object of MULTIPOLYGON geometries

#### notes

sfheaders functions do not perform any validity checks on the geometries. Nor do they set Coordinate Reference Systems, EPSG, PROJ4 or precision attributes.

The data.frame and matrices you send into the sfheader functions must be ordered.

# Examples

```
m \le - matrix(c(0,0,0,0,1,0,0,1,1,0,0,1,0,0,0), ncol = 3, byrow = TRUE )
sfc_multipolygon( m )
df <- data.frame(
 id = c(1,1,1,1,1), x = c(0, 0, 1, 1, 0), y = c(0,1,1,0,0)\mathcal{L}sfc_multipolygon( df, x = "x", y = "y")df <- data.frame(
  id = c(1,1,1,1,1,2,2,2,2,2), x = c(0, 0, 1, 1, 0, 1, 1, 2, 2, 1), y = c(0,1,1,0,0,1,2,2,1,1)\overline{)}sfc_multipolygon( df, multipolygon_id = "id", polygon_id = "id", linestring_id = "id")
df <- data.frame(
```
 $id1 = c(1,1,1,1,1,1,1,1,1,1)$ , id2 = c(1,1,1,1,1,2,2,2,2,2)

```
, x = c(0, 0, 1, 1, 0, 1, 1, 2, 2, 1), y = c(0,1,1,0,0,1,2,2,1,1)\lambdasfc_multipolygon( df, multipolygon_id = "id1", polygon_id = "id2")
df <- data.frame(
 id1 = c(1,1,1,1,1,1,1,1,1,1,2,2,2,2,2), id2 = c(1,1,1,1,1,2,2,2,2,2,1,1,1,1,1)
  , x = c(0, 0, 1, 1, 0, 1, 1, 2, 2, 1, 3, 3, 4, 4, 3), y = c(0,1,1,0,0,1,2,2,1,1,3,4,4,3,3)\lambdasfc_multipolygon( df, multipolygon_id = "id1", polygon_id = "id2")
df <- data.frame(
 id1 = c(1,1,1,1,1,2,2,2,2,2), id2 = c(1,1,1,1,1,1,1,1,1,1)
  , x = c(0, 0, 1, 1, 0, 1, 1, 2, 2, 1), y = c(0,1,1,0,0,1,2,2,1,1))
sfc_multipolygon( df, multipolygon_id = "id1", polygon_id = "id2" )
sfc_multipolygon( df, polygon_id = "id1", linestring_id = "id2" )
sfc_multipolygon( df, x = "x", y = "y", polygon_id = "id1")sfc_multipolygon( df, x = "x", y = "y", polygon_id = "id1", linestring_id = "id2")
sfc_multipolygon( df, x = "x", y = "y", linestring_id = "id1")sfc_multipolygon( df, x = "x", y = "y", linestring_id = "id2")df <- data.frame(
 id1 = c('a','a','a','a','a','b','b','b','b','b')
  , id2 = c(1,1,1,1,1,1,1,1,1,1)
  , x = c(0,0,1,1,0,1,1,2,2,1), y = c(0,1,1,0,0,1,2,2,1,1)\lambdasfc_multipolygon( df, x = "x", y = "y", polygon_id = "id1")
```
sfc\_point *sfc POINT*

#### Description

constructs sfc of POINT objects

# Usage

```
sfc\_point(obj, x = NULL, y = NULL, z = NULL, m = NULL)
```
# <span id="page-9-0"></span>Arguments

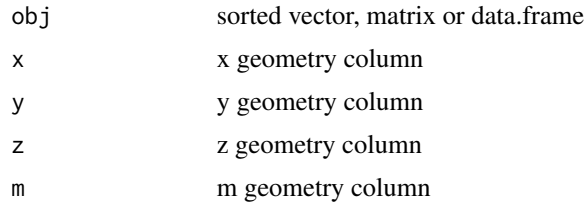

# Value

sfc object of POINT geometries

#### notes

sfheaders functions do not perform any validity checks on the geometries. Nor do they set Coordinate Reference Systems, EPSG, PROJ4 or precision attributes.

The data.frame and matrices you send into the sfheader functions must be ordered.

# Examples

```
x \leftarrow c(1:3)sfc_point( x )
x \le matrix( c(1:10) , ncol = 2 )
sfc_point( x )
x \le - setNames( as.data.frame( x ), c("x", "y") )
sfc_point( x )
sfc_point( obj = x, x = "x", y = "y")sfc_point( obj = x, x = "y", y = "x")
```
sfc\_polygon *sfc POLYGON*

# Description

constructs an sfc of POLYGON objects

# Usage

```
sfc_polygon(
 obj = NULL,x = NULL,y = NULL,z = NULL,
```
sfc\_polygon 11

```
m = NULL,polygon_id = NULL,
linestring_id = NULL,
close = TRUE
```
# Arguments

)

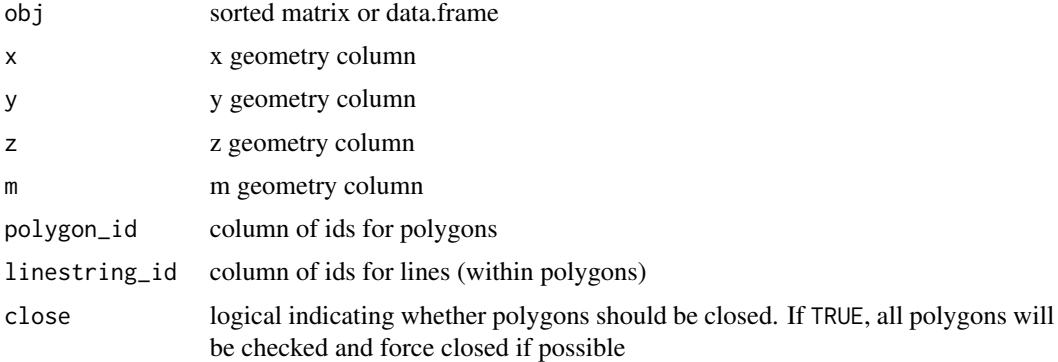

# Value

sfc object of POLYGON geometries

#### notes

sfheaders functions do not perform any validity checks on the geometries. Nor do they set Coordinate Reference Systems, EPSG, PROJ4 or precision attributes.

The data.frame and matrices you send into the sfheader functions must be ordered.

```
m \le - matrix(c(0,0,0,0,1,1), ncol = 2)
sfc_polygon( m )
m \le - matrix(c(0,0,0,0,0,1,0,1,1,1,2,2,1,2,3,1,3,2), ncol = 3, byrow = TRUE)
sfc\_polygon( obj = m)
sfc_polygon( obj = m, polygon_id = 1 )
sfc\_polygon( obj = m, linestring_id = 1 )
sfc_polygon( obj = m, linestring_id = 1, polygon_id = 1 )
sfc_polygon( obj = m, x = 2, y = 3)sfc_polygon( obj = m, x = 1, y = 2, z = 3 )
sfc_polygon( obj = m, x = 2, y = 3, linestring_id = 1, polygon_id = 1)
df <- data.frame(
 ml_id = c(1,1,1,1,1,1,1,1,1,2,2,2,2,2,2), l_id = c(1,1,1,2,2,2,3,3,3,1,1,1,2,2,2)
```

```
, x = \text{norm}(15), y = rnorm(15)
  , z = rnorm(15)
  , m = rnorm(15)\lambdasfc_polygon( obj = df, x = "x", y = "y")sfc_polygon( obj = df, x = "x", y = "y", z = "z")sfc_polygon( obj = df, x = "x", y = "y", z = "z", m = "m")sfc\_polygon( obj = df, x = 2, y = 3)sfc\_polygon( obj = df, x = 2, y = 3, z = 4)
sfc_polygon( obj = df, x = 2, y = 3, z = 4, m = 5)
sfc_polygon( obj = df, polygon_id = "ml_id", linestring_id = "l_id" )
sfc_polygon( obj = df, polygon_id = 1, linestring_id = 2 )
```
sfc\_to\_df *sfc to df*

#### Description

Converts an sfc object a to data.frame

#### Usage

sfc\_to\_df(sfc)

#### Arguments

sfc sfc object

```
x \leftarrow \text{matrix}(c(1:16), c(1:1))sfc <- sfc_linestring( x )
df <- sfc_to_df( sfc )
df <- data.frame(
ml_id = c(1,1,1,1,1,1,1,1,2,2,2,2,2), l_id = c(1,1,1,2,2,3,3,3,1,1,1,2,2)
, x = rnorm(13)
, y = rnorm(13)
, z = rnorm(13)
, m = rnorm(13)
\mathcal{L}
```
# <span id="page-12-0"></span>sfg\_linestring 13

```
sfc <- sfc_multilinestring( obj = df, multilinestring_id = "ml_id", linestring_id = "l_id" )
df <- sfc_to_df( sfc )
```
sfg\_linestring *sfg linestring*

# Description

constructs sfg LINESTRING object

#### Usage

```
sfg\_linestring(obj, x = NULL, y = NULL, z = NULL, m = NULL)
```
#### Arguments

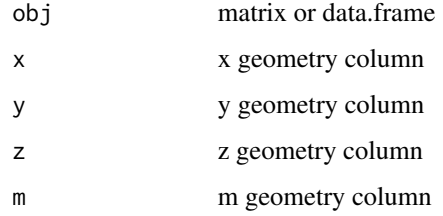

# Value

sfg object of LINESTRING geometry

```
sfg_linestring( matrix( 1:24, ncol = 2 ) )
sfg_linestring( matrix( 1:24, ncol = 3 ) )
sfg_linestring( matrix( 1:24, ncol = 4 ) )
sfg_linestring( matrix( 1:24, ncol = 4 ), x = 3, y = 2, z = 3)
sfg_linestring( data.frame( x = 1:10, y = 11:20 ))
sfg_linestring( data.frame( x = 1:10, y = 11:20, z = 21:30 ) )
sfg_linestring( data.frame( x = 1:10, y = 11:20, z = 21:30 ), x = "x", y = "z")
```
# <span id="page-13-0"></span>Description

constructs sfg MULTILINESTRING object

#### Usage

```
sfg_multilinestring(
 obj,
 x = NULL,y = NULL,z = NULL,m = NULL,linestring_id = NULL
)
```
# Arguments

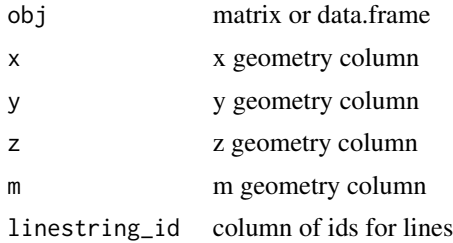

#### Value

sfg object of MULTILINESTRING geometry

```
sfg_multipusing(matrix( 1:24, ncol = 2 ) )sfg_multilinestring( matrix( 1:24, ncol = 3 ) )
sfg_multilinestring( matrix( 1:24, ncol = 4 ) )
```

```
## different lines
m \le cbind( matrix( 1:24, ncol = 2), c(rep(1, 6), rep(2, 6)))
sfg_multilinestring( obj = m, x = 1, y = 2, linestring_id = 3 )
```

```
## just specifying linestring_id will use all others as the geometries
sfg_multipusing( obj = m, linestring_id = 3 )
```

```
df <- data.frame( x = 1:12, y = 1:12, z = 13:24, id = c(rep(1,6)), rep(2,6)))
sfg_multilinestring( df, x = "x", y = "y")
```

```
sfg_multilinestring( df, x = "x", y = "y", linestring_id = "id")sfg_multilinestring( df, linestring_id = "id" )
```
sfg\_multipoint *sfg multipoint*

#### Description

constructs sfg MULTIPOINT object

# Usage

```
sfg_multipoint(obj, x = NULL, y = NULL, z = NULL, m = NULL)
```
# Arguments

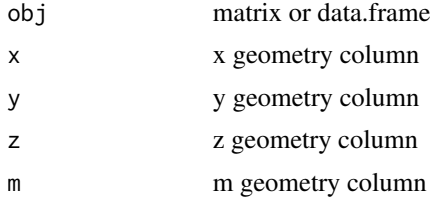

#### Value

sfg object of MULTIPOINT geometry

```
sfg_multipoint( 1:2 )
sfg_multipoint( 1:3 )
sfg_multipoint( 1:4 )
sfg_multipoint( matrix( 1:3, ncol = 3 ) )
sfg_multipoint( data.frame( x = 1, y = 2, z = 3 ) )
sfg_multipoint( matrix( 1:4, ncol = 2 ) )
sfg_multipoint( matrix( 1:24, ncol = 2, byrow = TRUE ) )
sfg_multipoint( matrix( 1:24, ncol = 3, byrow = TRUE ) )sfg_multipoint( matrix( 1:24, ncol = 4, byrow = TRUE ) )sfg_multipoint( data.frame(x = 1:5, y = 1:5) )
```

```
sfg_multipoint( matrix( 1:24, ncol = 4, byrow = TRUE ), x = 1, y = 2 )sfg_multipoint( matrix( 1:24, ncol = 4, byrow = TRUE ), x = 1, y = 2, z = 3 )sfg_multipoint( matrix( 1:24, ncol = 4, byrow = TRUE ), x = 3, y = 4 )df <- data.frame(x = 1:5, y = 1:5, z = 11:15, m = 11:15)
sfg_multipoint( df, x = "x", y = "y" )
sfg_multipoint( df, x = "x", y = "y", z = "z")sfg_multipoint( df, x = "x", y = "y", z = "z", m = "m" )
```
sfg\_multipolygon *sfg multipolygon*

# Description

constructs sfg MULTIPOLYGON object

#### Usage

```
sfg_multipolygon(
 obj,
 x = NULL,y = NULL,z = NULL,m = NULL,polygon_id = NULL,
 linestring_id = NULL,
 close = TRUE
\lambda
```

```
Arguments
```
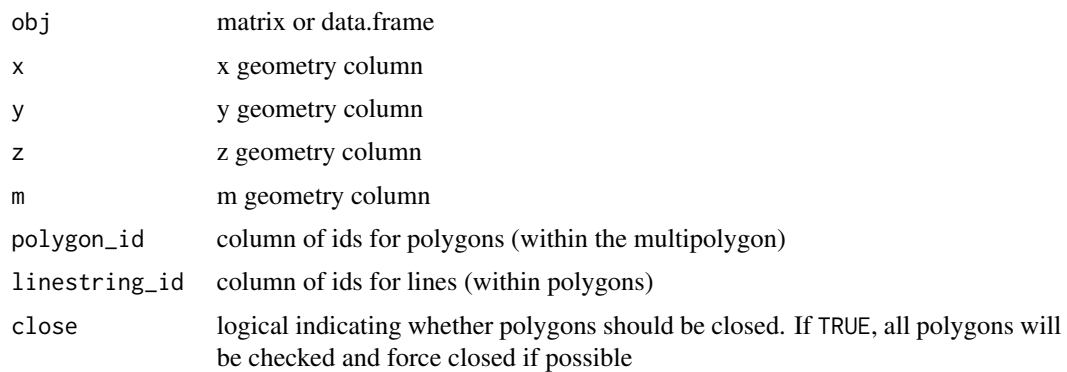

# Value

sfg object of MULTIPOLYGON geometry

<span id="page-15-0"></span>

#### <span id="page-16-0"></span>sfg\_point 17

#### Examples

```
df <- data.frame(
  polygon_id = c(rep(1, 5), rep(2, 10)), line_id = c(rep(1, 10), rep(2, 5))
  , x = c(0, 0, 1, 1, 0, 2, 2, 5, 5, 2, 3, 3, 4, 4, 3), y = c(0,1,1,0,0,2,5,5,2,2,3,4,4,3,3), z = c(1), m = c(1)\lambdam <- as.matrix( df )
sfg_multipolygon( df[, c("x","y") ] )
sfg_multipolygon(
 df, x = "x", y = "y", polynomial = "polygon_id", linearing_id = "line_id"\lambdasfg_multipolygon(
  df, x = "x", y = "y", z = "z", polygon_id = "polygon_id", linestring_id = "line_id"\lambdasfg_multipolygon(
 df, x = "x", y = "y", z = "z", m = "m", polygon_id = "polygon_id", linestring_id = "line_id"\lambdasfg_multipolygon( m[, c("x","y") ] )
sfg_multipolygon(
 m, x = "x", y = "y", polygon_id = "polygon_id", linestring_id = "line_id"\lambdasfg_multipolygon(
  m, x = "x", y = "y", z = "z", polygon_id = "polygon_id", linestring_id = "line_id")
sfg_multipolygon(
 m, x = "x", y = "y", z = "z", m = "m", polygon_id = "polygon_id", linestring_id = "line_id")
```
sfg\_point *sfg point*

# Description

constructs sfg POINT object

#### Usage

```
sfg\_point(obj, x = NULL, y = NULL, z = NULL, m = NULL)
```
# <span id="page-17-0"></span>Arguments

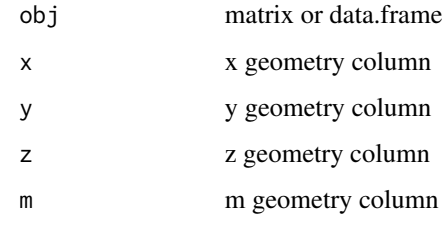

# Value

sfg object of POINT geometry

# Examples

```
sfg_point( 1:2 )
sfg_point( 1:3 )
sfg_point( 1:4 )
sfg_point( matrix( 1:3, ncol = 3 ) )
sfg\_point( data frame(x = 1, y = 2, z = 3))sfg_point( data.frame( x = 1, y = 2, z = 3 ), x = "x", y = "y" )
sfg_point( data.frame( x = 1, y = 2, z = 3 ), x = 1, y = 3 )
```
sfg\_polygon *sfg polygon*

# Description

constructs sfg POLYGON object

# Usage

```
sfg_polygon(
 obj,
 x = NULL,y = NULL,z = NULL,m = NULL,linestring_id = NULL,
 close = TRUE
\mathcal{E}
```
#### <span id="page-18-0"></span>sfg\_to\_df 19

# Arguments

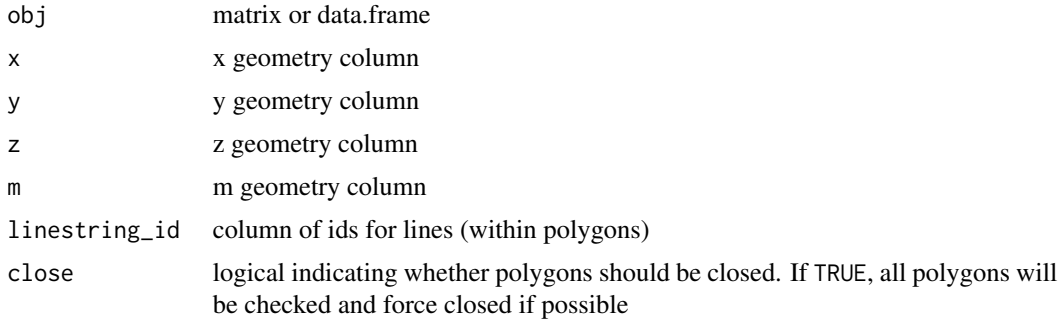

# Value

sfg object of POLYGON geometry

#### Examples

```
sfg\_polygon( matrix( 1:24, ncol = 2 ) )sfg\_polygon( matrix( 1:24, ncol = 3 ) )sfg_polygon( matrix( 1:24, ncol = 4 ) )
## different lines
m \le cbind( matrix( 1:24, ncol = 2), c(rep(1, 6), rep(2, 6)))
sfg\_polygon( obj = m, x = 1, y = 2, linestring_id = 3 )
## just specifying linestring_id will use all others as the geometries
sfg_polygon( obj = m, linestring_id = 3 )
df <- data.frame( x = 1:12, y = 1:12, z = 13:24, id = c(rep(1,6)), rep(2,6)))
sfg_polygon( df, x = "x", y = "y" )
sfg_polygon( df, x = "x", y = "y", linestring_id = "id")sfg_polygon( df, linestring_id = "id" )
```
sfg\_to\_df *sfg to df*

# Description

Converts an sfg object to a data.frame

# Usage

sfg\_to\_df(sfg)

#### Arguments

sfg sfg object

#### Examples

 $sfg \leftarrow sfg\_point( obj = c(1,2) )$ df <- sfg\_to\_df( sfg )  $m \le$  cbind( matrix( 1:24, ncol = 2), c(rep(1, 6), rep(2, 6))) sfg  $\leq$  sfg\_polygon( obj = m, x = 1, y = 2, linestring\_id = 3) df <- sfg\_to\_df( sfg )

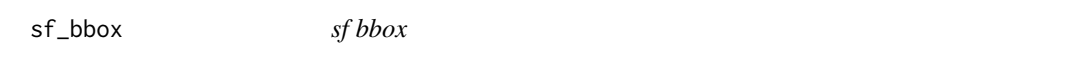

# Description

Calculates the bounding box of coordinates. This does not read the "bbox" attribute, it re-calculates the bounding box from the geometry coordinates

#### Usage

 $sf\_bbox(obj, x = NULL, y = NULL)$ 

# Arguments

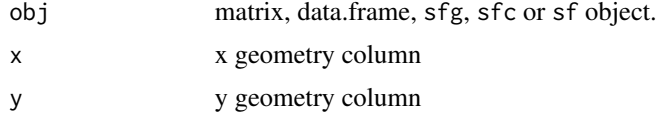

```
## data.frame
df <- data.frame(
id1 = c(1,1,1,1,1,1,1,1,2,2,2,2), id2 = c(1,1,1,1,2,2,2,2,1,1,1,1)
 , x = c(0, 0, 1, 1, 1, 1, 2, 2, 3, 4, 4, 3), y = c(0,1,1,0,1,2,2,1,3,3,4,4))
sf_bbox( obj = df[, c("x","y")] )
sf_bbox( obj = df, x = "x", y = "y")## sfg objects
pt \leq sfg_point(obj = df[1, ], x = "x", y = "y", z = "id1")
```
<span id="page-19-0"></span>

```
mpt \leq sfg_multipoint(obj = df, x = "x", y = "y")
ls \leq sfg_linestring(obj = df, x = "x", y = "y")
mls \leq sfg_multilinestring(obj = df, x = "x", y = "y")
p \leftarrow \text{sfg\_polygon}(\text{obj} = \text{df}, x = "x", y = "y")mp \leq sfg_multipolygon(obj = df, x = "x", y = "y", close = FALSE)
sf_bbox( pt )
sf_bbox( mpt )
sf_bbox( ls )
sf_bbox( mls )
sf_bbox( p )
sf_bbox( mp )
## sfc objects
pt \le sfc_point(obj = df, x = "x", y = "y", z = "id1")
mpt \le sfc_multipoint(obj = df, x = "x", y = "y", multipoint_id = "id1")
ls \le sfc_linestring(obj = df, x = "x", y = "y", linestring_id = "id1")mls \le sfc_multilinestring(obj = df, x = "x", y = "y", multilinestring_id = "id1")
p <- sfc_polygon(
 obj = df, x = "x", y = "y", polygon_id = "id1"
  , linestring_id = "id2"
  , close = FALSE
  )
mp <- sfc_multipolygon(
 obj = df, x = "x", y = "y", multipolygon_id = "id1"
  , linestring_id = "id2"
  , close = FALSE
  )
sf_bbox( pt )
sf_bbox( mpt )
sf_bbox( ls )
sf_bbox( mls )
sf_bbox( p )
sf_bbox( mp )
## sf objects
pt <- sf_point(obj = df, x = "x", y = "y", z = "id1")mpt \leq sf_multipoint(obj = df, x = "x", y = "y", multipoint_id = "id1")
ls \leq sf_linestring(obj = df, x = "x", y = "y", linestring_id = "id1")
mls \leq sf_multilinestring(obj = df, x = "x", y = "y", multilinestring_id = "id1")
p <- sf_polygon(
 obj = df, x = "x", y = "y", polygon_id = "id1"
  , linestring_id = "id2"
```

```
, close = FALSE
  )
mp <- sf_multipolygon(
 obj = df
  , x = "x", y = "y", multipolygon_id = "id1"
  , linestring_id = "id2"
  , close = FALSE
  \lambdasf_bbox( pt )
sf_bbox( mpt )
sf_bbox( ls )
sf_bbox( mls )
sf_bbox( p )
sf_bbox( mp )
## you can use it to update a bounding-box if it gets corrupted
attr( mpt, "bbox" ) \leq c(1:5)
mpt ## incorrect values
attr( mpt, "bbox" ) <- sf_bbox( mpt )
mpt ## back to correct values
```
sf\_boxes *sf boxes*

# Description

returns the bounding box of each geometry

# Usage

sf\_boxes(obj)

#### Arguments

obj sf, sfc or sfg object

```
df <- data.frame(
id1 = c(1,1,1,1,1,1,1,1,2,2,2,2), id2 = c(1,1,1,1,2,2,2,2,1,1,1,1)
, x = c(0,0,1,1,1,1,2,2,3,4,4,3), y = c(0,1,1,0,1,2,2,1,3,3,4,4)\overline{)}
```
<span id="page-21-0"></span>

#### <span id="page-22-0"></span>sf\_cast 23

```
sf_line <- sfheaders::sf_linestring(
 obj = df, x = "x", y = "y", linestring_id = "id1"
\lambdasf_boxes( sf_line )
```
sf\_cast *sf cast*

# Description

convert the input sf to a different geometry

#### Usage

sf\_cast(sf, to, close = TRUE)

# Arguments

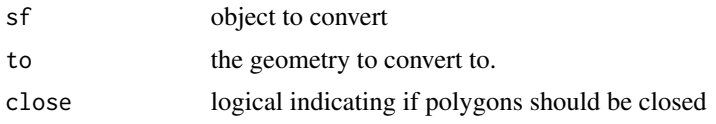

```
df <- data.frame(
id1 = c(1,1,1,1,1,1,1,1,2,2,2,2), id2 = c(1,1,1,1,2,2,2,2,1,1,1,1)
 , x = c(0, 0, 1, 1, 1, 1, 2, 2, 3, 4, 4, 3), y = c(0,1,1,0,1,2,2,1,3,3,4,4)\overline{)}pt \leq sf_point(obj = df, x = "x", y = "y", z = "id1")mpt \leq sf_multipoint(obj = df, x = "x", y = "y", multipoint_id = "id1")
ls \leq sf_linestring(obj = df, x = "x", y = "y", linestring_id = "id1")
mls \leq sf_multilinestring(obj = df, x = "x", y = "y", multilinestring_id = "id1")
p <- sf_polygon(
 obj = df, x = "x", y = "y", polygon_id = "id1"
  , linestring_id = "id2"
  , close = FALSE
  )
```

```
mp <- sf_multipolygon(
 obj = df, x = "x", y = "y", multipolygon_id = "id1"
  , linestring_id = "id2"
  , close = FALSE
  \lambdasf_cast( pt, "LINESTRING" )
sf_cast( mpt, "POLYGON" )
sf_cast( ls, "POINT" )
sf_cast( mls, "MULTIPOLYGON" )
sf_cast( p, "POINT" )
sf_cast( mp, "LINESTRING" )
```
# sf\_line *Helper for sf LINESTRING*

# Description

Constructs sf of LINESTRING objects, a helper for [sf\\_linestring\(\)](#page-25-1) with a simpler syntax.

# Usage

sf\_line(obj, keep = FALSE, list\_columns = NULL)

#### Arguments

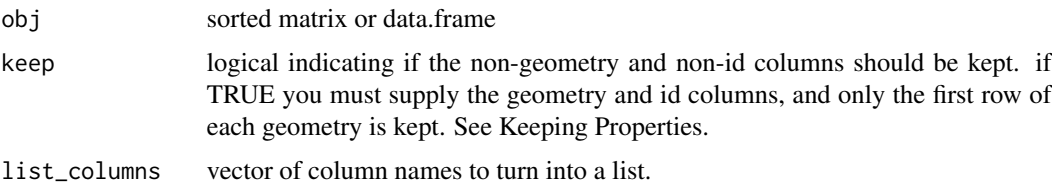

#### Value

sf object of LINESTRING geometries

# Helpers

These are simpler versions of the main functions  $sf\_point(), sf\_multipoint(), sf\_linestrip(),$ [sf\\_multilinestring\(\)](#page-32-1), [sf\\_polygon\(\)](#page-41-1), and [sf\\_multipolygon\(\)](#page-35-1) for input data frame or matrix that contains columns appropriately of 'x', 'y', 'z', 'm', ' multipolygon\_id', polygon\_id', 'multilinestring\_id', 'linestring\_id', 'multipoint\_id'.

<span id="page-23-0"></span>

#### <span id="page-24-0"></span>sf\_line 25

This puts the onus of the naming and identification of entities onto the input data set, rather than when calling the creator function. This has pros and cons, so is not necessarily always 'simpler'. Please choose the appropriate constructor for the context you have. For examples a data frame from the real world with columns 'lon', 'lat', 'line' will be best used with

 $sf_$ linestring(df, $x = "lon", y = "lat", linestring_id = "line")$ 

whereas a heavy user of sfheaders might always create a data frame with 'x', 'y', 'linestring\_id' precisely because they are expecting to call sf\_line(df) and no further work is required. These are very different contexts and both equally valid.

Some columns are mandatory, such as 'x' and 'y' (always), while others depend on the output type where each column for that type is mandatory. The 'z' and/or 'm' values are included for 'XYZ', 'XYM', or 'XYZM' geometry types if and as they are present.

In summary these helpers:

- do not require arguments declaring column names.
- use assumed default column names, with no variation or absence allowed for a given type.
- use z, and/or m if present.
- use close = FALSE and keep = FALSE same as proper constructors.
- unlike [sf\\_point\(\)](#page-38-1) [sf\\_pt\(\)](#page-44-1) does not accept a flat vector for a single point.
- require a matrix or data frame with complete column names.

None of the helpers allow partial name matching for column names.

#### notes

sfheaders functions do not perform any validity checks on the geometries. Nor do they set Coordinate Reference Systems, EPSG, PROJ4 or precision attributes.

The data.frame and matrices you send into the sfheader functions must be ordered.

#### Keeping Properties

Setting keep = TRUE will retain any columns not specified as a coordinate  $(x, y, z, m)$  or an id (e.g., linestring\_id, polygon\_id) of the input obj.

You can use list\_columns to specify which of the properties will be turned into a list, thus keeping all the values in the column. For columns not specified in list\_columns, only the first row of the column is kept

The  $sf-*$  functions assume the input obj is a long data.frame / matrix, where any properties are repeated down the table for the same geometry.

```
x \le - \text{cbind}(x = 1:2, y = 3:4, \text{ linestring_id} = 1)sf_line( x )
x \le data.frame( linestring_id = rep(1:2, each = 2), x = 1:4, y = 4:1 )
(sfx \leftarrow sf\_line(x))
```

```
## we trivially round-trip with sf_line()
sf_line(sf_to_df(sfx))
```
<span id="page-25-1"></span>sf\_linestring *sf LINESTRING*

# Description

constructs sf of LINESTRING objects

#### Usage

```
sf_linestring(
 obj = NULL,x = NULL,y = NULL,z = NULL,m = NULL,linestring_id = NULL,
 keep = FALSE,list_columns = NULL
)
```
# Arguments

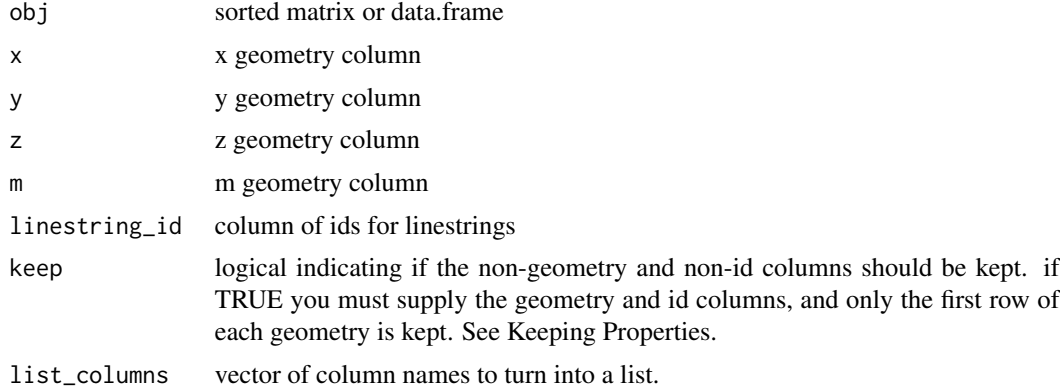

# Value

sf object of LINESTRING geometries

#### notes

sfheaders functions do not perform any validity checks on the geometries. Nor do they set Coordinate Reference Systems, EPSG, PROJ4 or precision attributes.

The data.frame and matrices you send into the sfheader functions must be ordered.

#### <span id="page-26-0"></span>sf\_mline 27

#### Keeping Properties

Setting keep = TRUE will retain any columns not specified as a coordinate  $(x, y, z, m)$  or an id (e.g., linestring\_id, polygon\_id) of the input obj.

You can use list\_columns to specify which of the properties will be turned into a list, thus keeping all the values in the column. For columns not specified in list\_columns, only the first row of the column is kept

The  $sf-*$  functions assume the input obj is a long data.frame / matrix, where any properties are repeated down the table for the same geometry.

# Examples

```
x \leftarrow \text{matrix}( c(1:4), c(1:4)sf_linestring( x )
x \le - data.frame( id = 1:2, x = 1:2, y = 2:1 )
sf_linestring( x )
sf_linestring(x, x = "x", y = "y")
sf_linestring(x, x = "y", y = "x")sf_linestring(x, linestring_id = "id", x = "x", y = "y")## keeping properties
x \leftarrow data.frame( id = c(1,1,2,2), x = 1:4, y = 4:1, val = letters[1:4], stringsAsFactors = FALSE)
## first-row of 'val' is kept
sf_linestring( x, linestring_id = "id", x = "x", y = "y", keep = TRUE )
## 'val' column converted to a list
sf_linestring( x, linestring_id = "id", x = "x", y = "y", keep = TRUE, list_columns = "val" )
```
sf\_mline *Helper for sf MULTILINESTRING*

#### Description

Constructs sf of MULTILINESTRING objects, a helper for [sf\\_multilinestring\(\)](#page-32-1) with a simpler syntax.

#### Usage

sf\_mline(obj, keep = FALSE, list\_columns = NULL)

#### <span id="page-27-0"></span>Arguments

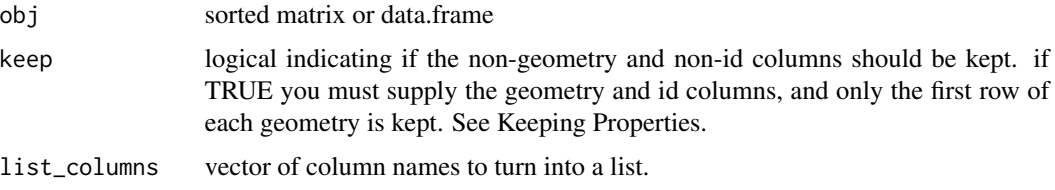

# Value

sf object of MULTILINESTRING geometries

#### **Helpers**

These are simpler versions of the main functions [sf\\_point\(\)](#page-38-1), [sf\\_multipoint\(\)](#page-34-1), [sf\\_linestring\(\)](#page-25-1), [sf\\_multilinestring\(\)](#page-32-1), [sf\\_polygon\(\)](#page-41-1), and [sf\\_multipolygon\(\)](#page-35-1) for input data frame or matrix that contains columns appropriately of 'x', 'y', 'z', 'm', ' multipolygon\_id', polygon\_id', 'multilinestring\_id', 'linestring\_id', 'multipoint\_id'.

This puts the onus of the naming and identification of entities onto the input data set, rather than when calling the creator function. This has pros and cons, so is not necessarily always 'simpler'. Please choose the appropriate constructor for the context you have. For examples a data frame from the real world with columns 'lon', 'lat', 'line' will be best used with

sf\_linestring(df,x = "lon",y = "lat",linestring\_id = "line")

whereas a heavy user of sfheaders might always create a data frame with 'x', 'y', 'linestring\_id' precisely because they are expecting to call sf\_line(df) and no further work is required. These are very different contexts and both equally valid.

Some columns are mandatory, such as 'x' and 'y' (always), while others depend on the output type where each column for that type is mandatory. The 'z' and/or 'm' values are included for 'XYZ', 'XYM', or 'XYZM' geometry types if and as they are present.

In summary these helpers:

- do not require arguments declaring column names.
- use assumed default column names, with no variation or absence allowed for a given type.
- use z, and/or m if present.
- use close = FALSE and keep = FALSE same as proper constructors.
- unlike [sf\\_point\(\)](#page-38-1) [sf\\_pt\(\)](#page-44-1) does not accept a flat vector for a single point.
- require a matrix or data frame with complete column names.

None of the helpers allow partial name matching for column names.

#### notes

sfheaders functions do not perform any validity checks on the geometries. Nor do they set Coordinate Reference Systems, EPSG, PROJ4 or precision attributes.

The data.frame and matrices you send into the sfheader functions must be ordered.

#### <span id="page-28-0"></span>sf\_mpoly 29

#### Keeping Properties

Setting keep = TRUE will retain any columns not specified as a coordinate  $(x, y, z, m)$  or an id (e.g., linestring\_id, polygon\_id) of the input obj.

You can use list\_columns to specify which of the properties will be turned into a list, thus keeping all the values in the column. For columns not specified in list\_columns, only the first row of the column is kept

The  $sf-*$  functions assume the input obj is a long data.frame / matrix, where any properties are repeated down the table for the same geometry.

#### Examples

```
m \le cbind(x = 0, y = 0, multilinestring_id = c(1, 1, 1), linestring_id = 1)
sf_mline( m )
df <- data.frame(
  multilinestring_id = c(1,1,1,1,1,1,1,1,2,2,2,2,2)linestring_id = c(1,1,1,2,2,3,3,3,1,1,1,2,2), x = \text{norm}(13), y = rnorm(13), z = rnorm(13)
  , m = rnorm(13)\lambdasf_mline( obj = df)
sf_mline( obj = df[-6])## this gives XYZ, not XYM see #64
(sfx < -sf_mline( obj = df[-5]))
## we trivially round-trip with sf_mline()
sf_mline(sf_to_df(sfx))
## to round-trip with all fields use `fill`, then `keep`
sf_mline(sf_to_df(sfx, fill = TRUE), keep = TRUE)
```
sf\_mpoly *Helper for sf MULTIPOLYGON*

# Description

Constructs sf of MULTIPOLYGON objects, a helper for [sf\\_multipolygon\(\)](#page-35-1) with a simpler syntax.

#### Usage

```
sf_mpoly(obj, close = TRUE, keep = FALSE, list_columns = NULL)
```
#### <span id="page-29-0"></span>Arguments

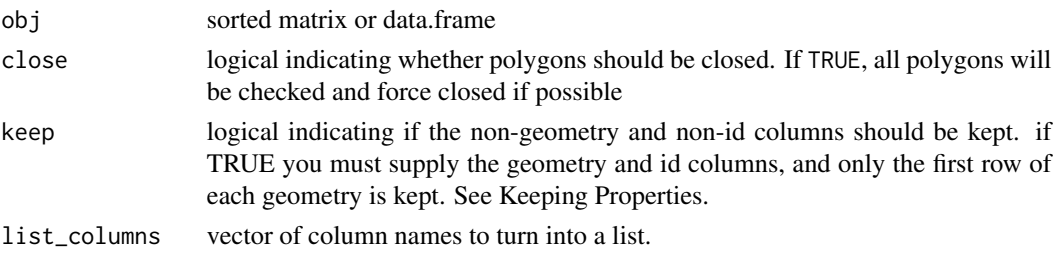

# Value

sf object of MULTIPOLYGON geometries

#### **Helpers**

These are simpler versions of the main functions  $sf\_point($ ,  $sf\_multipoint($ ,  $sf\_linestrip($ ), [sf\\_multilinestring\(\)](#page-32-1), [sf\\_polygon\(\)](#page-41-1), and [sf\\_multipolygon\(\)](#page-35-1) for input data frame or matrix that contains columns appropriately of 'x', 'y', 'z', 'm', ' multipolygon\_id', polygon\_id', 'multilinestring\_id', 'linestring\_id', 'multipoint\_id'.

This puts the onus of the naming and identification of entities onto the input data set, rather than when calling the creator function. This has pros and cons, so is not necessarily always 'simpler'. Please choose the appropriate constructor for the context you have. For examples a data frame from the real world with columns 'lon', 'lat', 'line' will be best used with

 $sf_$ linestring(df, $x = "lon", y = "lat", linestring_id = "line")$ 

whereas a heavy user of sfheaders might always create a data frame with 'x', 'y', 'linestring\_id' precisely because they are expecting to call sf\_line(df) and no further work is required. These are very different contexts and both equally valid.

Some columns are mandatory, such as 'x' and 'y' (always), while others depend on the output type where each column for that type is mandatory. The 'z' and/or 'm' values are included for 'XYZ', 'XYM', or 'XYZM' geometry types if and as they are present.

In summary these helpers:

- do not require arguments declaring column names.
- use assumed default column names, with no variation or absence allowed for a given type.
- use z, and/or m if present.
- use close = FALSE and keep = FALSE same as proper constructors.
- unlike [sf\\_point\(\)](#page-38-1) [sf\\_pt\(\)](#page-44-1) does not accept a flat vector for a single point.
- require a matrix or data frame with complete column names.

None of the helpers allow partial name matching for column names.

#### notes

sfheaders functions do not perform any validity checks on the geometries. Nor do they set Coordinate Reference Systems, EPSG, PROJ4 or precision attributes.

The data.frame and matrices you send into the sfheader functions must be ordered.

#### <span id="page-30-0"></span>sf\_mpt 31

#### Keeping Properties

Setting keep = TRUE will retain any columns not specified as a coordinate  $(x, y, z, m)$  or an id (e.g., linestring\_id, polygon\_id) of the input obj.

You can use list\_columns to specify which of the properties will be turned into a list, thus keeping all the values in the column. For columns not specified in list\_columns, only the first row of the column is kept

The  $sf-*$  functions assume the input obj is a long data.frame / matrix, where any properties are repeated down the table for the same geometry.

# Examples

```
m \le - matrix(c(0,0,0,0,1,0,0,1,1,0,0,1,0,0,0), ncol = 3, byrow = TRUE,
      dimnames = list(NULL, c("x", "y", "z")))
m <- cbind(m, multipolygon_id = 1, polygon_id = 1, linestring_id = 1)
sf_mpoly( m )
df <- as.data.frame(m)
sf_mpoly( df)
## order doesn't matter, only the names are used
sf_mpoly(df[c(6, 5, 3, 4, 1, 2)])
```
#### sf\_mpt *Helper for sf MULTIPOINT*

#### Description

Constructs sf of MULTIPOINT objects, a helper for [sf\\_multipoint\(\)](#page-34-1) with a simpler syntax.

# Usage

```
sf_mpt(obj, keep = FALSE, list_columns = NULL)
```
# Arguments

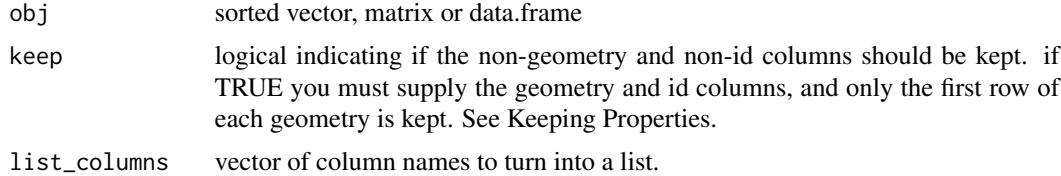

# Value

sf object of MULTIPOINT geometries

#### <span id="page-31-0"></span>**Helpers**

These are simpler versions of the main functions  $sf\_point(), sf\_multipoint(), sf\_linesstring(),$ [sf\\_multilinestring\(\)](#page-32-1), [sf\\_polygon\(\)](#page-41-1), and [sf\\_multipolygon\(\)](#page-35-1) for input data frame or matrix that contains columns appropriately of 'x', 'y', 'z', 'm', ' multipolygon\_id', polygon\_id', 'multilinestring id', 'linestring id', 'multipoint id'.

This puts the onus of the naming and identification of entities onto the input data set, rather than when calling the creator function. This has pros and cons, so is not necessarily always 'simpler'. Please choose the appropriate constructor for the context you have. For examples a data frame from the real world with columns 'lon', 'lat', 'line' will be best used with

sf\_linestring(df,x = "lon",y = "lat",linestring\_id = "line")

whereas a heavy user of sfheaders might always create a data frame with 'x', 'y', 'linestring\_id' precisely because they are expecting to call sf\_line(df) and no further work is required. These are very different contexts and both equally valid.

Some columns are mandatory, such as 'x' and 'y' (always), while others depend on the output type where each column for that type is mandatory. The 'z' and/or 'm' values are included for 'XYZ', 'XYM', or 'XYZM' geometry types if and as they are present.

In summary these helpers:

- do not require arguments declaring column names.
- use assumed default column names, with no variation or absence allowed for a given type.
- use z, and/or m if present.
- use close = FALSE and keep = FALSE same as proper constructors.
- unlike [sf\\_point\(\)](#page-38-1) [sf\\_pt\(\)](#page-44-1) does not accept a flat vector for a single point.
- require a matrix or data frame with complete column names.

None of the helpers allow partial name matching for column names.

#### notes

sfheaders functions do not perform any validity checks on the geometries. Nor do they set Coordinate Reference Systems, EPSG, PROJ4 or precision attributes.

The data.frame and matrices you send into the sfheader functions must be ordered.

#### Keeping Properties

Setting keep = TRUE will retain any columns not specified as a coordinate  $(x, y, z, m)$  or an id (e.g., linestring id, polygon id) of the input obj.

You can use list\_columns to specify which of the properties will be turned into a list, thus keeping all the values in the column. For columns not specified in list\_columns, only the first row of the column is kept

The  $sf-*$  functions assume the input obj is a long data.frame / matrix, where any properties are repeated down the table for the same geometry.

# <span id="page-32-0"></span>sf\_multilinestring 33

# Examples

```
x \le - \text{cbind}(x = 1:2, y = 3:4, \text{ multiplication} \pm 1, \text{ ncol} = 2)sf_mpt( x )
x \le - data.frame( id = 1:2, x = 1:2, y = 2:1, multipoint_id = 1)
sf_mpt( x )
sf_mpt( x, keep = TRUE)
x <- data.frame(multipoint_id = 1:2, id = 1:2, x = 1:2, y = 2:1)
(sfx \leftarrow sf_mpt(x))## we trivially round-trip with sf_mpt()
sf_mpt(sf_to_df(sfx))
```
<span id="page-32-1"></span>sf\_multilinestring *sf MULTILINESTRING*

# Description

constructs an sf of MULTILINESTRING objects

# Usage

```
sf_multilinestring(
 obj = NULL,x = NULL,y = NULL,z = NULL,m = NULL,multilinestring_id = NULL,
 linestring_id = NULL,
 keep = FALSE,list_columns = NULL
\mathcal{L}
```
# Arguments

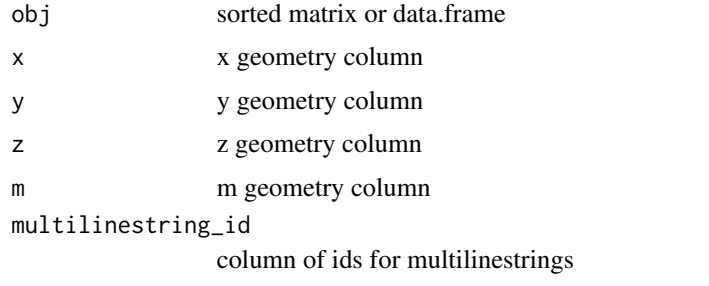

linestring\_id column of ids for linestrings (within multilinestrings)

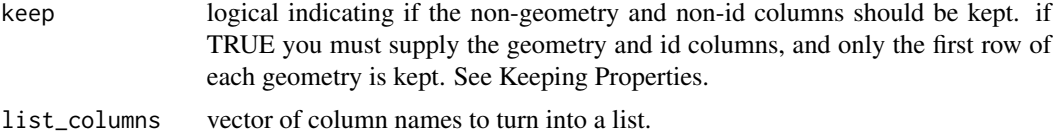

# Value

sf object of MULTILINESTRING geometries

#### notes

sfheaders functions do not perform any validity checks on the geometries. Nor do they set Coordinate Reference Systems, EPSG, PROJ4 or precision attributes.

The data.frame and matrices you send into the sfheader functions must be ordered.

# Keeping Properties

Setting keep = TRUE will retain any columns not specified as a coordinate  $(x, y, z, m)$  or an id (e.g., linestring\_id, polygon\_id) of the input obj.

You can use list\_columns to specify which of the properties will be turned into a list, thus keeping all the values in the column. For columns not specified in list\_columns, only the first row of the column is kept

The  $sf-*$  functions assume the input obj is a long data.frame / matrix, where any properties are repeated down the table for the same geometry.

```
m \le - matrix(c(0,0,0,0,1,1), ncol = 3)
sf_multilinestring( m )
m \le - matrix(c(0,0,0,0,0,1,0,1,1,1,2,2,1,2,3), ncol = 3, byrow = TRUE)
sf_multilinestring( obj = m )
sf_multilinestring( obj = m, multilinestring_id = 1)
sf_multilinestring( obj = m, linestring_id = 1 )
sf_multilinestring( obj = m, linestring_id = 1, multilinestring_id = 1 )
sf_multilinestring( obj = m, x = 2, y = 3 )
sf_multilinestring( obj = m, x = 1, y = 2, z = 3 )
sf_multilinestring( obj = m, x = 2, y = 3, linestring_id = 1, multilinestring_id = 1)
df <- data.frame(
 ml_id = c(1,1,1,1,1,1,1,1,2,2,2,2,2), l_id = c(1,1,1,2,2,3,3,3,1,1,1,2,2)
 , x = \text{rnorm}(13), y = \text{norm}(13), z = rnorm(13)
  , m = rnorm(13)\mathcal{L}
```

```
sf_multilinestring( obj = df, x = "x", y = "y")sf_multilinestring( obj = df, x = "x", y = "y", z = "z")sf_multilinestring( obj = df, x = "x", y = "y", z = "z", m = "m")sf_multilinestring( obj = df, x = 3, y = 4)
sf_multilinestring( obj = df, x = 3, y = 4, z = 5)
sf_multilinestring( obj = df, x = 3, y = 4, z = 5, m = 6 )
sf_multilinestring( obj = df, multilinestring_id = "ml_id", linestring_id = "l_id" )
sf_multilinestring( obj = df, multilinestring_id = 1, linestring_id = 2 )
```
<span id="page-34-1"></span>sf\_multipoint *sf MULTIPOINT*

# Description

constructs sf of MULTIPOINT objects

#### Usage

```
sf_multipoint(
  obj,
  x = NULL,y = NULL,z = NULL,m = NULL,multipoint_id = NULL,
  keep = FALSE,list_columns = NULL
\lambda
```
# Arguments

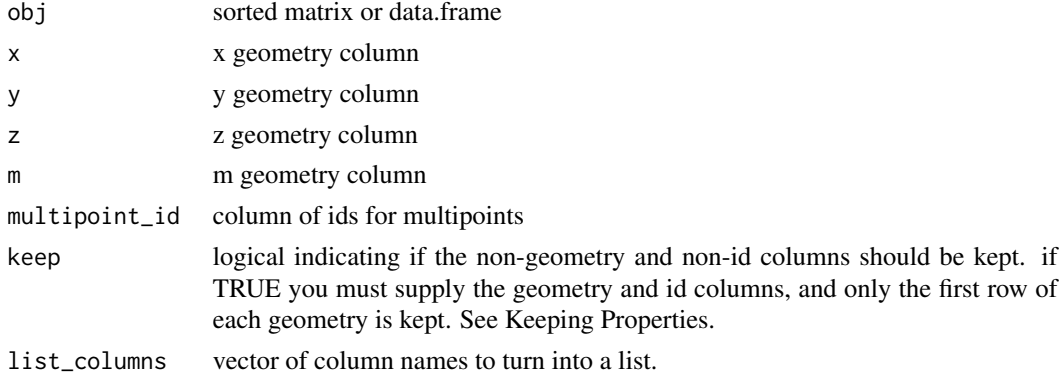

# <span id="page-35-0"></span>Value

sf object of MULTIPOINT geometries

#### notes

sfheaders functions do not perform any validity checks on the geometries. Nor do they set Coordinate Reference Systems, EPSG, PROJ4 or precision attributes.

The data.frame and matrices you send into the sfheader functions must be ordered.

#### Keeping Properties

Setting keep = TRUE will retain any columns not specified as a coordinate  $(x, y, z, m)$  or an id (e.g., linestring\_id, polygon\_id) of the input obj.

You can use list\_columns to specify which of the properties will be turned into a list, thus keeping all the values in the column. For columns not specified in list\_columns, only the first row of the column is kept

The  $sf-*$  functions assume the input obj is a long data.frame / matrix, where any properties are repeated down the table for the same geometry.

# Examples

```
x \leftarrow matrix( c(1:4), ncol = 2 )
sf_multipoint( x )
x \le - data.frame( id = 1:2, x = 1:2, y = 2:1 )
sf_multipoint( x )
sf_multipoint(x, x = "x", y = "y")sf_multipoint(x, x = "y", y = "x")sf_multipoint( x, multipoint_id = "id", x = "x", y = "y")
```
<span id="page-35-1"></span>sf\_multipolygon *sf MULTIPOLYGON*

#### Description

constructs an sf of MULTIPOLYGON objects

# Usage

sf\_multipolygon(  $obj = NULL,$  $x = NULL$ ,  $y = NULL,$  $z = NULL,$  $m = NULL,$ 

# sf\_multipolygon 37

```
multipolygon_id = NULL,
 polygon_id = NULL,
 linestring_id = NULL,
 close = TRUE,
 keep = FALSE,list_columns = NULL
\lambda
```
# Arguments

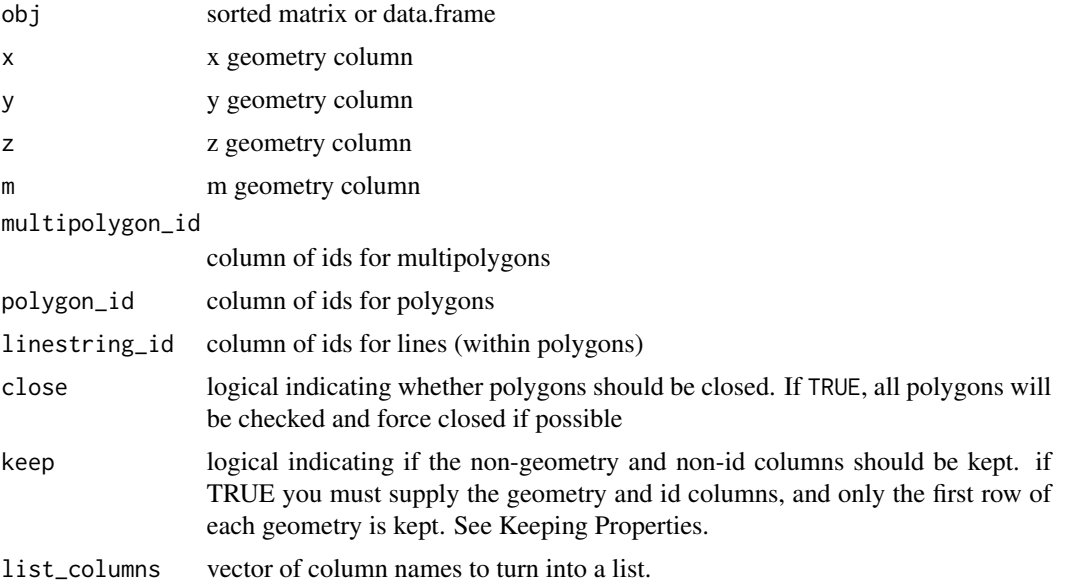

# Value

sf object of MULTIPOLYGON geometries

#### notes

sfheaders functions do not perform any validity checks on the geometries. Nor do they set Coordinate Reference Systems, EPSG, PROJ4 or precision attributes.

The data.frame and matrices you send into the sfheader functions must be ordered.

# Keeping Properties

Setting keep = TRUE will retain any columns not specified as a coordinate  $(x, y, z, m)$  or an id (e.g., linestring\_id, polygon\_id) of the input obj.

You can use list\_columns to specify which of the properties will be turned into a list, thus keeping all the values in the column. For columns not specified in list\_columns, only the first row of the column is kept

The  $sf-*$  functions assume the input obj is a long data.frame / matrix, where any properties are repeated down the table for the same geometry.

```
m \le - matrix(c(0,0,0,0,1,0,0,1,1,0,0,1,0,0,0), ncol = 3, byrow = TRUE )
sf_multipolygon( m )
df <- data.frame(
 id = c(1,1,1,1,1), x = c(0, 0, 1, 1, 0), y = c(0,1,1,0,0)\lambdasf_multipolygon( df, x = "x", y = "y" )
df <- data.frame(
 id = c(1,1,1,1,1,2,2,2,2,2), x = c(0,0,1,1,0,1,1,2,2,1), y = c(0,1,1,0,0,1,2,2,1,1)\lambdasf_multipolygon( df, multipolygon_id = "id", polygon_id = "id", linestring_id = "id")
df <- data.frame(
 id1 = c(1,1,1,1,1,1,1,1,1,1,1), id2 = c(1,1,1,1,1,2,2,2,2,2)
  , x = c(0, 0, 1, 1, 0, 1, 1, 2, 2, 1), y = c(0,1,1,0,0,1,2,2,1,1)\lambdasf_multipolygon( df, multipolygon_id = "id1", polygon_id = "id2")
df <- data.frame(
 id1 = c(1,1,1,1,1,1,1,1,1,1,2,2,2,2,2), id2 = c(1,1,1,1,1,2,2,2,2,2,1,1,1,1,1)
  x = c(0, 0, 1, 1, 0, 1, 1, 2, 2, 1, 3, 3, 4, 4, 3), y = c(0,1,1,0,0,1,2,2,1,1,3,4,4,3,3)\lambdasf_multipolygon( df, multipolygon_id = "id1", polygon_id = "id2")
df <- data.frame(
 id1 = c(1,1,1,1,1,2,2,2,2,2), id2 = c(1,1,1,1,1,1,1,1,1,1)
  , x = c(0, 0, 1, 1, 0, 1, 1, 2, 2, 1), y = c(0,1,1,0,0,1,2,2,1,1)\mathcal{L}sf_multipolygon( df, multipolygon_id = "id1", polygon_id = "id2" )
sf_multipolygon( df, polygon_id = "id1", linestring_id = "id2" )
sf_multipolygon( df, x = "x", y = "y", polygon_id = "id1")sf_multipolygon( df, x = "x", y = "y", polygon_id = "id1", linestring_id = "id2")
sf_multipolygon( df, x = "x", y = "y", linear integral = "id1")sf_multipolygon( df, x = "x", y = "y", linestring_id = "id2")
```
#### <span id="page-38-0"></span>sf\_point 39

```
df <- data.frame(
  id1 = c('a','a','a','a','a','b','b','b','b','b')
  , id2 = c(1,1,1,1,1,1,1,1,1,1)
  x = c(0, 0, 1, 1, 0, 1, 1, 2, 2, 1), y = c(0,1,1,0,0,1,2,2,1,1)\mathcal{L}sf_multipolygon( df, x = "x", y = "y", polygon_id = "id1")
```
<span id="page-38-1"></span>sf\_point *sf POINT*

#### Description

constructs sf of POINT objects

#### Usage

 $sf\_point(obj, x = NULL, y = NULL, z = NULL, m = NULL, keep = FALSE)$ 

# Arguments

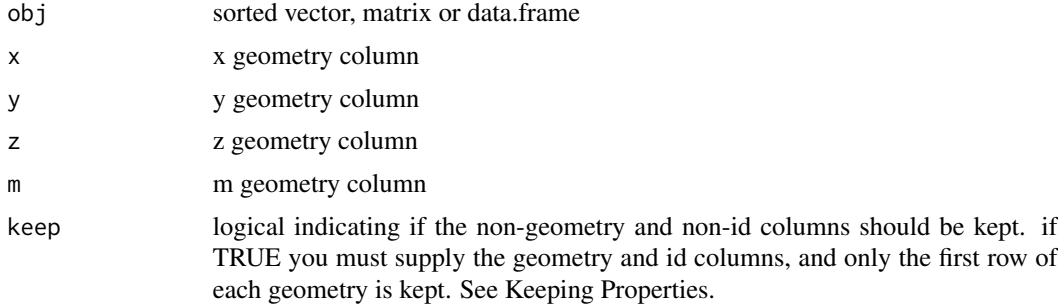

# Value

sf object of POINT geometries

# Keeping Properties

Setting keep = TRUE will retain any columns not specified as a coordinate  $(x, y, z, m)$  or an id (e.g., linestring\_id, polygon\_id) of the input obj.

You can use list\_columns to specify which of the properties will be turned into a list, thus keeping all the values in the column. For columns not specified in list\_columns, only the first row of the column is kept

The  $sf-*$  functions assume the input obj is a long data.frame / matrix, where any properties are repeated down the table for the same geometry.

#### notes

sfheaders functions do not perform any validity checks on the geometries. Nor do they set Coordinate Reference Systems, EPSG, PROJ4 or precision attributes.

The data.frame and matrices you send into the sfheader functions must be ordered.

# Examples

```
x \leq -c(1:3)sf_point( x )
x \leftarrow \text{matrix}( c(1:10) , ncol = 2 )sf_point( x )
x <- setNames( as.data.frame( x ), c("x","y") )
sf_point( x )
sf_point( obj = x, x = "x", y = "y")sf_point( obj = x, x = "y", y = "x")# keeping properties
x$val <- letters[1:5]
sf_point( x, x = "x", y = "y", keep = TRUE )
```
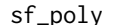

sf\_poly *Helper for sf POLYGON*

#### Description

Constructs sf of POLYGON objects, a helper for [sf\\_polygon\(\)](#page-41-1) with a simpler syntax.

# Usage

```
sf_poly(obj, close = TRUE, keep = FALSE, list_columns = NULL)
```
#### Arguments

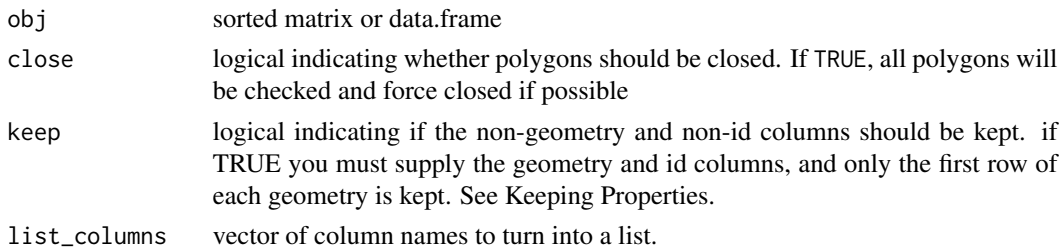

# Value

sf object of POLYGON geometries

<span id="page-39-0"></span>

#### <span id="page-40-0"></span>sf\_poly 41

# **Helpers**

These are simpler versions of the main functions  $sf\_point(), sf\_multipoint(), sf\_linesstring(),$ [sf\\_multilinestring\(\)](#page-32-1), [sf\\_polygon\(\)](#page-41-1), and [sf\\_multipolygon\(\)](#page-35-1) for input data frame or matrix that contains columns appropriately of 'x', 'y', 'z', 'm', ' multipolygon\_id', polygon\_id', 'multilinestring id', 'linestring id', 'multipoint id'.

This puts the onus of the naming and identification of entities onto the input data set, rather than when calling the creator function. This has pros and cons, so is not necessarily always 'simpler'. Please choose the appropriate constructor for the context you have. For examples a data frame from the real world with columns 'lon', 'lat', 'line' will be best used with

sf\_linestring(df,x = "lon",y = "lat",linestring\_id = "line")

whereas a heavy user of sfheaders might always create a data frame with 'x', 'y', 'linestring\_id' precisely because they are expecting to call sf\_line(df) and no further work is required. These are very different contexts and both equally valid.

Some columns are mandatory, such as 'x' and 'y' (always), while others depend on the output type where each column for that type is mandatory. The 'z' and/or 'm' values are included for 'XYZ', 'XYM', or 'XYZM' geometry types if and as they are present.

In summary these helpers:

- do not require arguments declaring column names.
- use assumed default column names, with no variation or absence allowed for a given type.
- use z, and/or m if present.
- use close = FALSE and keep = FALSE same as proper constructors.
- unlike [sf\\_point\(\)](#page-38-1) [sf\\_pt\(\)](#page-44-1) does not accept a flat vector for a single point.
- require a matrix or data frame with complete column names.

None of the helpers allow partial name matching for column names.

#### notes

sfheaders functions do not perform any validity checks on the geometries. Nor do they set Coordinate Reference Systems, EPSG, PROJ4 or precision attributes.

The data.frame and matrices you send into the sfheader functions must be ordered.

#### Keeping Properties

Setting keep = TRUE will retain any columns not specified as a coordinate  $(x, y, z, m)$  or an id (e.g., linestring id, polygon id) of the input obj.

You can use list\_columns to specify which of the properties will be turned into a list, thus keeping all the values in the column. For columns not specified in list\_columns, only the first row of the column is kept

The  $sf-*$  functions assume the input obj is a long data.frame / matrix, where any properties are repeated down the table for the same geometry.

# Examples

```
m <- matrix(c(\emptyset, \emptyset, \emptyset, \emptyset, 1, \emptyset, \emptyset, 1, 1, \emptyset, \emptyset, 1, \emptyset, \emptyset, \emptyset), ncol = 3, byrow = TRUE,
        dimnames = list(NULL, c("x", "y", "z")))m <- cbind(m, polygon_id = 1, linestring_id = 1)
sf_poly( m )
df <- as.data.frame(m)
sf_poly( df)
## order doesn't matter, only the names are used
sf_poly(df[c(5, 3, 4, 1, 2)])
```
<span id="page-41-1"></span>sf\_polygon *sf POLYGON*

# Description

constructs an sf of POLYGON objects

# Usage

```
sf_polygon(
 obj = NULL,x = NULL,y = NULL,z = NULL,m = NULL,polygon_id = NULL,
 linestring_id = NULL,
 close = TRUE,
 keep = FALSE,
 list_columns = NULL
)
```
# Arguments

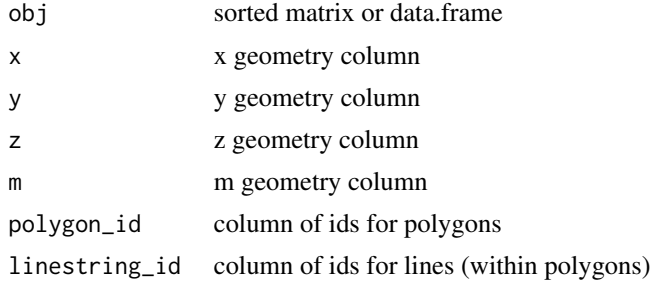

<span id="page-41-0"></span>

# sf\_polygon 43

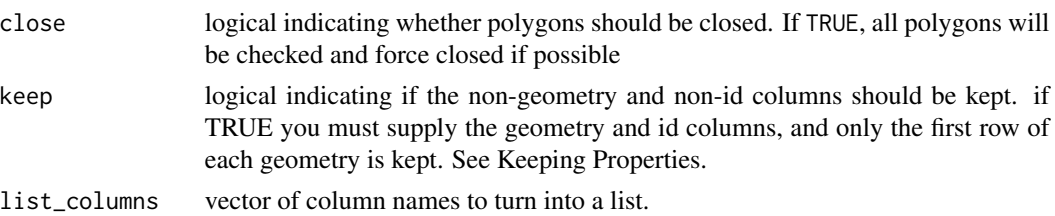

# Value

sf object of POLYGON geometries

#### notes

sfheaders functions do not perform any validity checks on the geometries. Nor do they set Coordinate Reference Systems, EPSG, PROJ4 or precision attributes.

The data.frame and matrices you send into the sfheader functions must be ordered.

#### Keeping Properties

Setting keep = TRUE will retain any columns not specified as a coordinate  $(x, y, z, m)$  or an id (e.g., linestring\_id, polygon\_id) of the input obj.

You can use list\_columns to specify which of the properties will be turned into a list, thus keeping all the values in the column. For columns not specified in list\_columns, only the first row of the column is kept

The  $sf-*$  functions assume the input obj is a long data.frame / matrix, where any properties are repeated down the table for the same geometry.

```
m \le - matrix(c(0, 0, 0, 0, 1, 1), ncol = 2)
sf_polygon( m )
m \le - matrix(c(0,0,0,0,0,1,0,1,1,1,2,2,1,2,3,1,3,4), ncol = 3, byrow = TRUE)
sf_polygon( obj = m )
sf_polygon( obj = m, polygon_id = 1 )
sf\_polygon( obj = m, linestring_id = 1 )sf\_polygon( obj = m, linestring_id = 1, polygon_id = 1 )sf_polygon( obj = m, x = 2, y = 3)sf\_polygon( obj = m, x = 1, y = 2, z = 3 )sf_polygon( obj = m, x = 2, y = 3, linestring_id = 1, polygon_id = 1)
df <- data.frame(
 ml_id = c(1,1,1,1,1,1,1,1,1,2,2,2,2,2,2), l_id = c(1,1,1,2,2,2,3,3,3,1,1,1,2,2,2)
 , x = \text{norm}(15), y = \text{norm}(15), z = rnorm(15)
```

```
, m = rnorm(15)
)
sf_polygon( obj = df, x = "x", y = "y")sf_polygon( obj = df, x = "x", y = "y", z = "z")sf_polygon( obj = df, x = "x", y = "y", z = "z", m = "m")sf_polygon( obj = df, x = 2, y = 3)
sf_polygon( obj = df, x = 2, y = 3, z = 4)
sf_polygon( obj = df, x = 2, y = 3, z = 4, m = 5)
sf_polygon( obj = df, polygon_id = "ml_id", linestring_id = "l_id" )
sf_polygon( obj = df, polygon_id = 1, linestring_id = 2 )
## keeping properties
df <- data.frame(
 ml_id = c(1,1,1,1,1,1,1,1,1,2,2,2,2,2,2), l_id = c(1,1,1,2,2,2,3,3,3,1,1,1,2,2,2)
  , x = rnorm(15)
 , y = rnorm(15)
  , z = rnorm(15)
  , m = rnorm(15), val = letters[1:15]
  , stringsAsFactors = FALSE
\lambda## using keep = TRUE means the first row of all non-geometries are kept
sf_polygon(
 obj = df
  , polygon_id = "ml_id"
  , linestring_id = "l_id"
  , x = "x", y = "y", keep = TRUE
\mathcal{L}## use 'list_column' to specify columns where you want to keep all the values
sf_polygon(
  obj = df, polygon_id = "ml_id"
  , linestring_id = "l_id"
 , x = "x", y = "y", keep = TRUE
  , list_columns = "val"
\lambda
```
<span id="page-44-1"></span><span id="page-44-0"></span>

#### **Description**

Constructs sf of POINT objects, a helper for [sf\\_point\(\)](#page-38-1) with a simpler syntax.

#### Usage

sf\_pt(obj, keep = FALSE)

#### Arguments

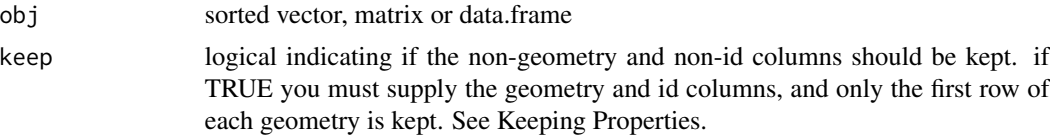

# Value

sf object of POINT geometries

#### **Helpers**

These are simpler versions of the main functions [sf\\_point\(\)](#page-38-1), [sf\\_multipoint\(\)](#page-34-1), [sf\\_linestring\(\)](#page-25-1), [sf\\_multilinestring\(\)](#page-32-1), [sf\\_polygon\(\)](#page-41-1), and [sf\\_multipolygon\(\)](#page-35-1) for input data frame or matrix that contains columns appropriately of 'x', 'y', 'z', 'm', ' multipolygon\_id', polygon\_id', 'multilinestring\_id', 'linestring\_id', 'multipoint\_id'.

This puts the onus of the naming and identification of entities onto the input data set, rather than when calling the creator function. This has pros and cons, so is not necessarily always 'simpler'. Please choose the appropriate constructor for the context you have. For examples a data frame from the real world with columns 'lon', 'lat', 'line' will be best used with

 $sf_$ linestring(df, $x = "lon", y = "lat", linestring_id = "line")$ 

whereas a heavy user of sfheaders might always create a data frame with  $x'$ ,  $y'$ , 'linestring id' precisely because they are expecting to call sf\_line(df) and no further work is required. These are very different contexts and both equally valid.

Some columns are mandatory, such as 'x' and 'y' (always), while others depend on the output type where each column for that type is mandatory. The 'z' and/or 'm' values are included for 'XYZ', 'XYM', or 'XYZM' geometry types if and as they are present.

In summary these helpers:

- do not require arguments declaring column names.
- use assumed default column names, with no variation or absence allowed for a given type.
- use z, and/or m if present.
- use close = FALSE and keep = FALSE same as proper constructors.
- <span id="page-45-0"></span>• unlike [sf\\_point\(\)](#page-38-1) [sf\\_pt\(\)](#page-44-1) does not accept a flat vector for a single point.
- require a matrix or data frame with complete column names.

None of the helpers allow partial name matching for column names.

#### notes

sfheaders functions do not perform any validity checks on the geometries. Nor do they set Coordinate Reference Systems, EPSG, PROJ4 or precision attributes.

The data.frame and matrices you send into the sfheader functions must be ordered.

#### Keeping Properties

Setting keep = TRUE will retain any columns not specified as a coordinate  $(x, y, z, m)$  or an id (e.g., linestring\_id, polygon\_id) of the input obj.

You can use list\_columns to specify which of the properties will be turned into a list, thus keeping all the values in the column. For columns not specified in list\_columns, only the first row of the column is kept

The  $sf-*$  functions assume the input obj is a long data.frame / matrix, where any properties are repeated down the table for the same geometry.

#### Examples

```
x \le - \text{cbind}(x = 1, y = 3)sf_pt( x )
sf_pt(cbind(x, z = 2))x \le matrix( c(1:10), ncol = 2, dimnames = list(NULL, c("x", "y")))
sf_pt( x )
x <- setNames( as.data.frame( x ), c("x","y") )
sf_pt( x )
# keeping properties
x$val <- letters[1:5]
(sfx < -sf_ppt(x, keep = TRUE))## we trivially round-trip with sf_pt()
sf_pt(sf_to_df(sfx, fill = TRUE), keep = TRUE)
```
sf\_remove\_holes *remove holes*

#### Description

Removes holes from polygons and multipolygons. Points and linestrings are unaffected.

#### <span id="page-46-0"></span> $sf\_to\_df$  47

# Usage

sf\_remove\_holes(obj, close = TRUE)

#### Arguments

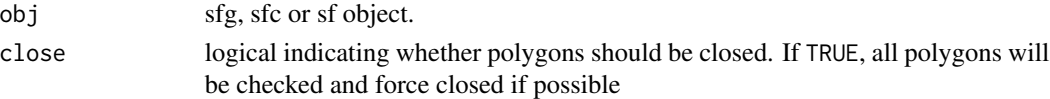

# Examples

```
df <- data.frame(
 ml_id = c(1,1,1,1,1,1,1,1,1,2,2,2,2,2,2), l_id = c(1,1,1,2,2,2,3,3,3,1,1,1,2,2,2)
  , x = rnorm(15)
 , y = rnorm(15)
  , z = rnorm(15)
  , m = rnorm(15)
\lambdasfg \leq sfg_polygon( obj = df, x = "x", y = "y", linestring_id = "ml_id" )
sfc <- sfc_polygon( obj = df, x = "x", y = "y", polygon_id = "ml_id", linestring_id = "l_id" )
sf \le - sf_polygon( obj = df, x = "x", y = "y", polygon_id = "ml_id", linestring_id = "l_id" )
sf_remove_holes( sfg )
sf_remove_holes( sfc )
sf_remove_holes( sf )
```
sf\_to\_df *sf to df*

#### Description

Converts an sf object ot a data.frame

# Usage

sf\_to\_df(sf, fill = FALSE, unlist = NULL)

#### Arguments

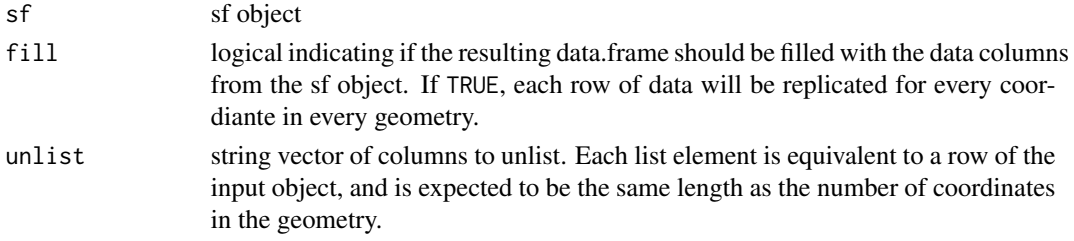

```
df <- data.frame(
ml_id = c(1,1,1,1,1,1,1,1,1,2,2,2,2,2,2), l_id = c(1,1,1,2,2,2,3,3,3,1,1,1,2,2,2)
, x = \text{norm}(15), y = rnorm(15)
, z = rnorm(15)
, m = rnorm(15)\lambdasf \leftarrow sf\_polygon( obj = df, polygon_id = "ml_id", linestring_id = "l_id" )df <- sf_to_df( sf )
## with associated data
sf$val1 <- c("a","b")
sf\$val2 \leftarrow c(1L, 2L)df \leftarrow sf_to_df(\;sf, fill = TRUE)## Unlisting lsit columns
df <- data.frame(
l_id = c(1,1,1,2,2,2,3,3,3,3), x = \text{norm}(10), y = rnorm(10)
\lambdasf \leq sf_linestring( obj = df, linestring_id = "l_id", x = "x", y = "y")
## put on a list column
sf$l <- list( c(1,2,3),c(3,2,1),c(10,11,12,13))
sf_to_df( sf, unlist = "l" )
```
# <span id="page-48-0"></span>Index

sf\_bbox, [20](#page-19-0) sf\_boxes, [22](#page-21-0) sf\_cast, [23](#page-22-0) sf\_line, [24](#page-23-0) sf\_linestring, [26](#page-25-0) sf\_linestring(), *[24](#page-23-0)*, *[28](#page-27-0)*, *[30](#page-29-0)*, *[32](#page-31-0)*, *[41](#page-40-0)*, *[45](#page-44-0)* sf\_mline, [27](#page-26-0) sf\_mpoly, [29](#page-28-0) sf\_mpt, [31](#page-30-0) sf\_multilinestring, [33](#page-32-0) sf\_multilinestring(), *[24](#page-23-0)*, *[27,](#page-26-0) [28](#page-27-0)*, *[30](#page-29-0)*, *[32](#page-31-0)*, *[41](#page-40-0)*, *[45](#page-44-0)* sf\_multipoint, [35](#page-34-0) sf\_multipoint(), *[24](#page-23-0)*, *[28](#page-27-0)*, *[30–](#page-29-0)[32](#page-31-0)*, *[41](#page-40-0)*, *[45](#page-44-0)* sf\_multipolygon, [36](#page-35-0) sf\_multipolygon(), *[24](#page-23-0)*, *[28–](#page-27-0)[30](#page-29-0)*, *[32](#page-31-0)*, *[41](#page-40-0)*, *[45](#page-44-0)* sf\_point, [39](#page-38-0) sf\_point(), *[24,](#page-23-0) [25](#page-24-0)*, *[28](#page-27-0)*, *[30](#page-29-0)*, *[32](#page-31-0)*, *[41](#page-40-0)*, *[45,](#page-44-0) [46](#page-45-0)* sf\_poly, [40](#page-39-0) sf\_polygon, [42](#page-41-0) sf\_polygon(), *[24](#page-23-0)*, *[28](#page-27-0)*, *[30](#page-29-0)*, *[32](#page-31-0)*, *[40,](#page-39-0) [41](#page-40-0)*, *[45](#page-44-0)*  $sf\_pt$ ,  $45$ sf\_pt(), *[25](#page-24-0)*, *[28](#page-27-0)*, *[30](#page-29-0)*, *[32](#page-31-0)*, *[41](#page-40-0)*, *[46](#page-45-0)* sf\_remove\_holes, [46](#page-45-0) sf\_to\_df, [47](#page-46-0) sfc\_cast, [2](#page-1-0) sfc\_linestring, [3](#page-2-0) sfc\_multilinestring, [4](#page-3-0) sfc\_multipoint, [6](#page-5-0) sfc\_multipolygon, [7](#page-6-0) sfc\_point, [9](#page-8-0) sfc\_polygon, [10](#page-9-0) sfc\_to\_df, [12](#page-11-0) sfg\_linestring, [13](#page-12-0) sfg\_multilinestring, [14](#page-13-0) sfg\_multipoint, [15](#page-14-0) sfg\_multipolygon, [16](#page-15-0) sfg\_point, [17](#page-16-0) sfg\_polygon, [18](#page-17-0)

sfg\_to\_df, [19](#page-18-0)